# Internet Resource Certification and **Origin Validation** An approach to more secure routing on the

**Internet** 

2002:2012

LACNIC

**Carlos Martinez - Cagnazzo** carlos @ lacnic.net

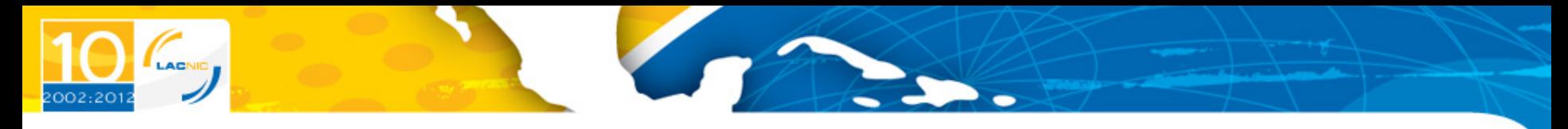

#### **Agenda**

- Traffic routing on the Internet
- **Route Hijacking**  $\bullet$
- **Current counter-measures**
- **Resource certification**  $\bullet$
- Origin validation
- References

#### Traffic Flow on the Internet

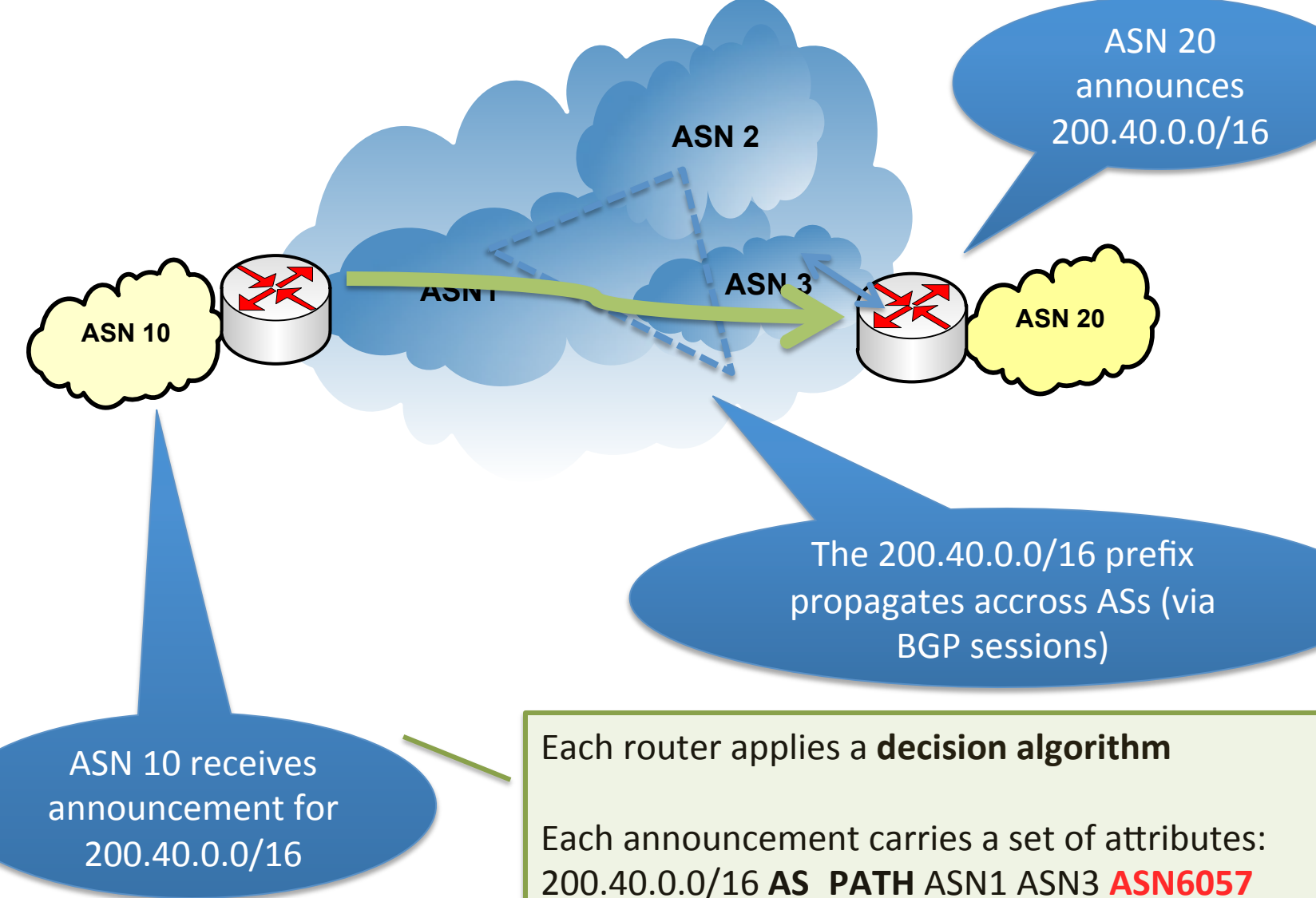

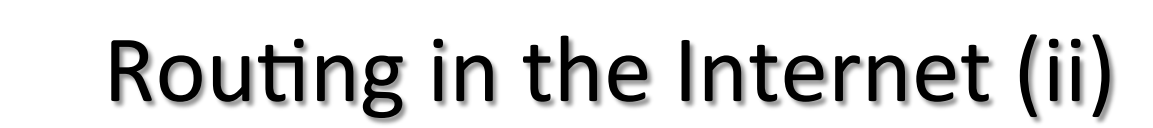

- BGP chooses routes using a **decision algorithm** and the values of the set of available **ASN 10** attributes
- AS PATH is a list of the autonomous systems a given UPDATE has traversed
	- $-$  The first entry is the AS originating the route (hence "origin-as")

In this case ASN 20 is the "origin-as" for 200.40/16 

ASN<sub>2</sub>

ASN<sub>3</sub>

**ASN 20** 

ASN<sub>1</sub>

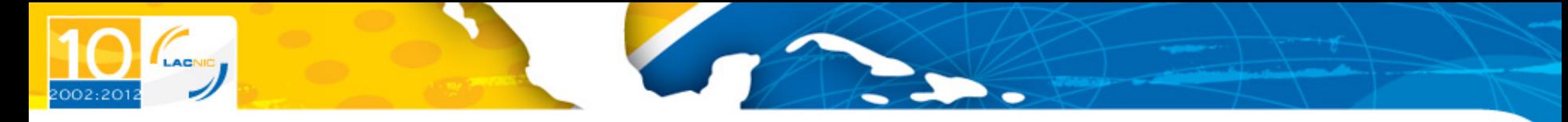

#### **Route Hijacking**

- When an entity participating in Internet routing announces a prefix without authorization We face a *route hijack*
- Malicious or due to operational mistakes
	- Most of the time you just can't tell
- Some well-known cases:
	- $-$  Pakistan Telecom vs. You Tube (2008)
	- China Telecom capturing traffic to/from the U.S. (2010)
	- $-$  Google in Eastern Europe (various ASs, 2010)
	- Some occurrences in LACNIC's service region (January/ February 2011)
	- $-$  One ongoing occurrence (CL CO)

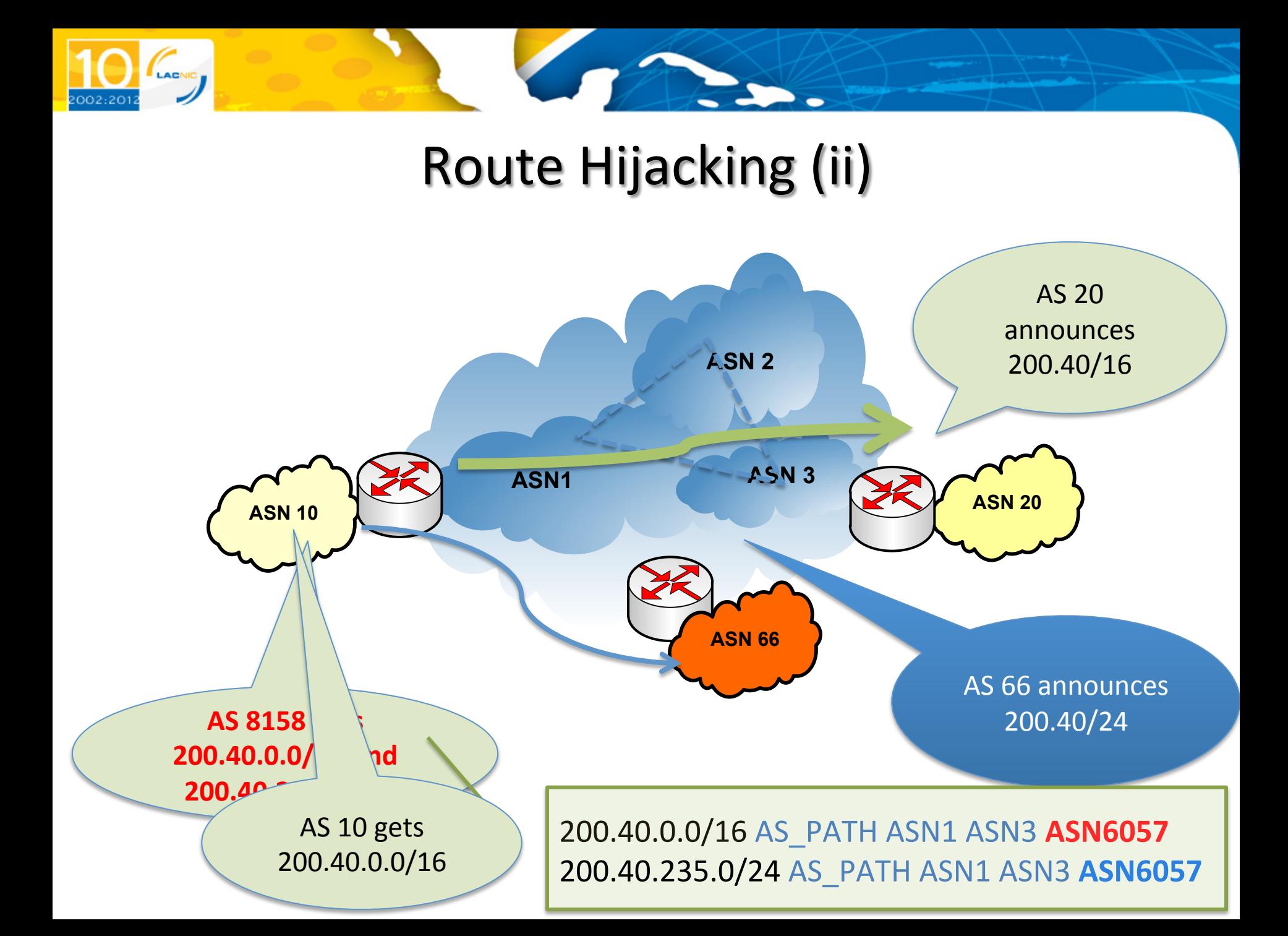

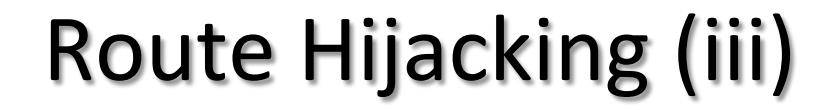

- RIPE NCC Video of the YouTube incident
	- http://www.youtube.com/watch?v=IzLPKuAOe50

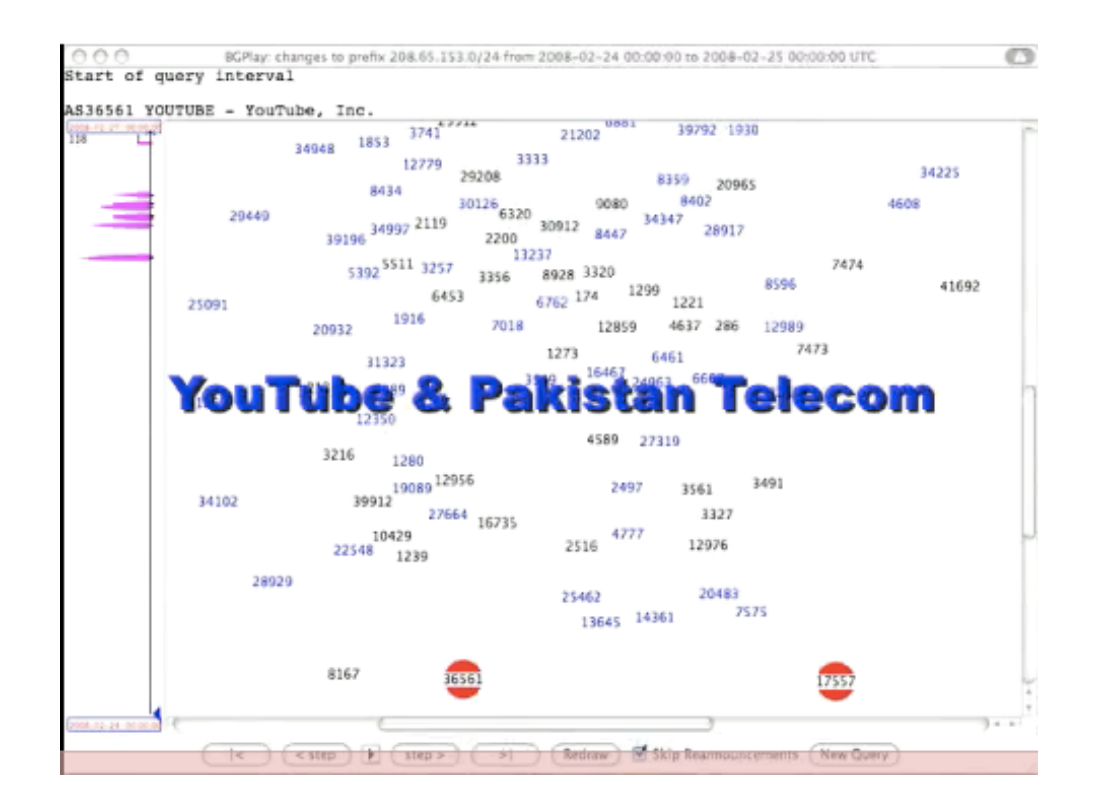

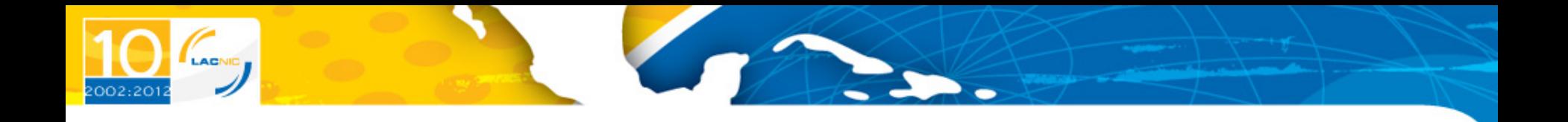

# **Route Hijacking Mitigation Current Practices**

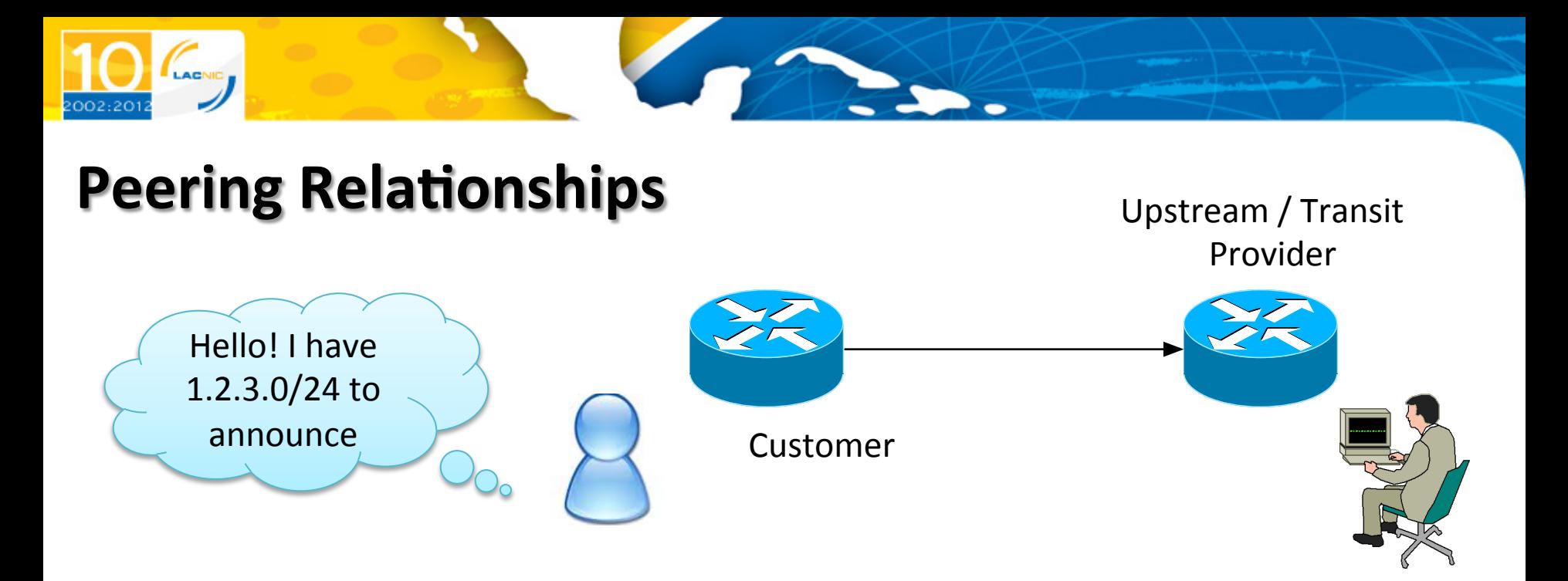

- Upstreams should check whether customers are authorized to announce resources
	- Some ask for an email to be sent to a specific address, others ask for a web form, others ask for entries in IRRs, others check **WHOIS**
	- Not consistent, varies from carrier to carrier
		- Sometimes from customer to customer of the same carrier

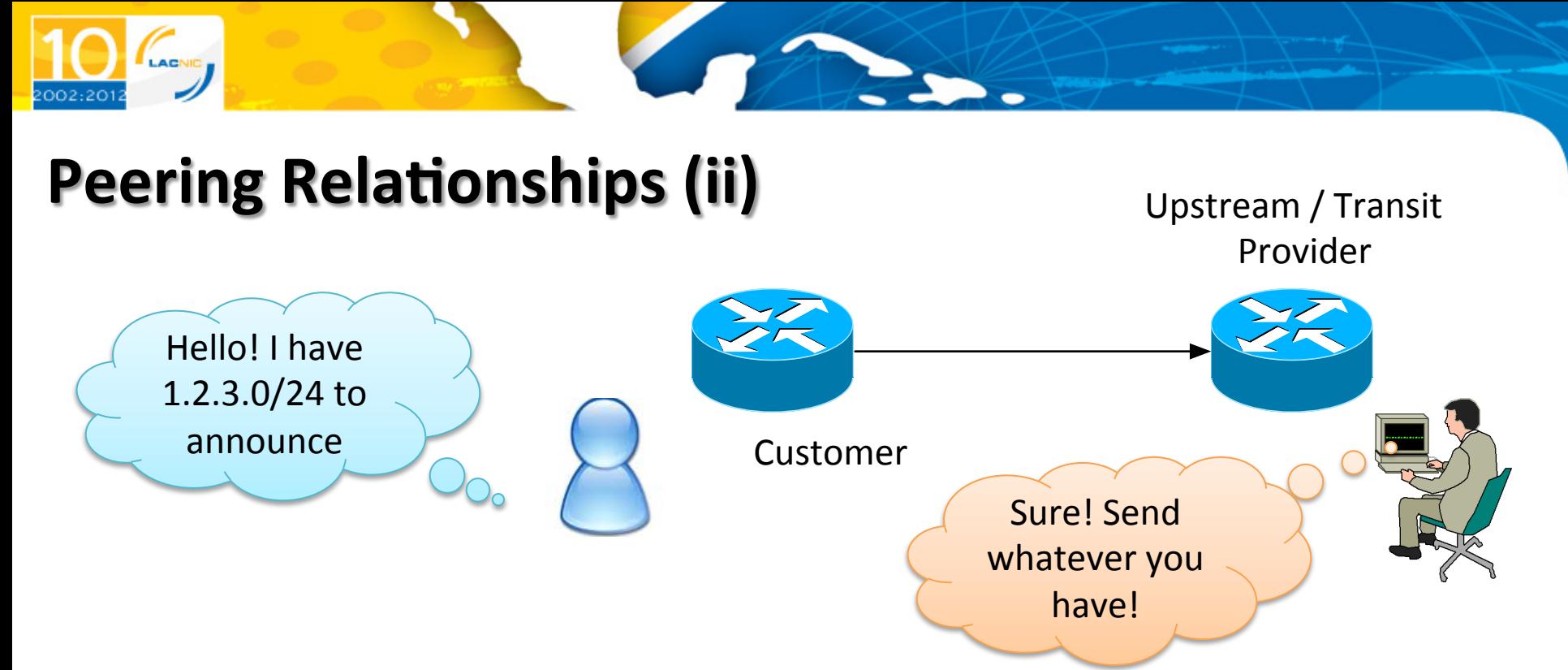

- •In the end the integrity of the routing system depends on ad-hoc trust relationships between peers
- •The problem lies in that
	- Checks are inconsistently applied
		- Sometimes no verification at all is performed
	- Current tools are ill-suited for automating this process

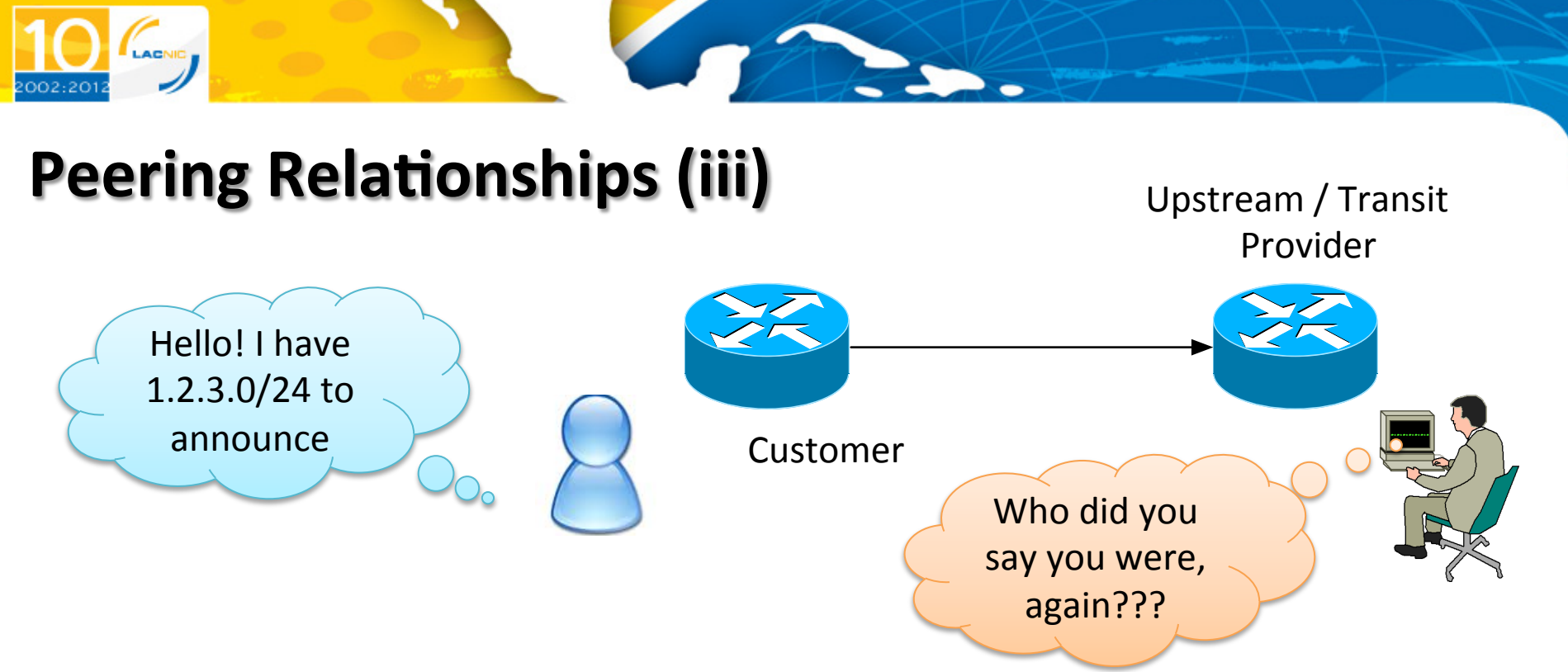

#### •Other recommended practices include

- uRPF filtering where applicable
- $-$  Routing protocol integrity
	- Peer authentication  $w/$  MD5 passwords
- •Filtering known-invalid routes
	- $-$  Filter RFC 1918 and other well-known bogons

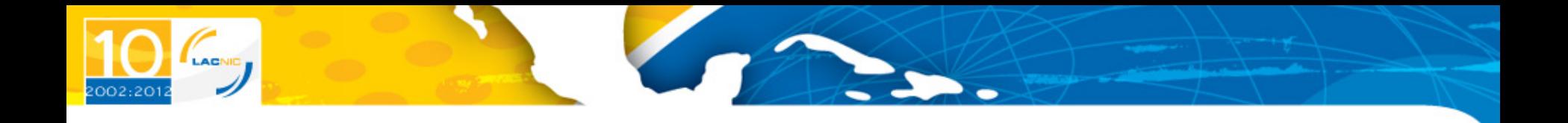

# **Resource Certification and Origin** Validation

## Internet Number Resource Management

- What do we mean by resources?
	- $-$  IPv4, IPv6 Addresses, ASNs
- Five regional registries
	- AFRINIC, APINIC, ARIN, LACNIC
	- RIPE-NCC
- One central pool: IANA
- Each RIR is the **authoritative source** on the relationship between **users/holders** and resources
	- $-$  Each RIR operates a registry database
	- $-$  Each RIR has a **contract** with the organizations receiving resources

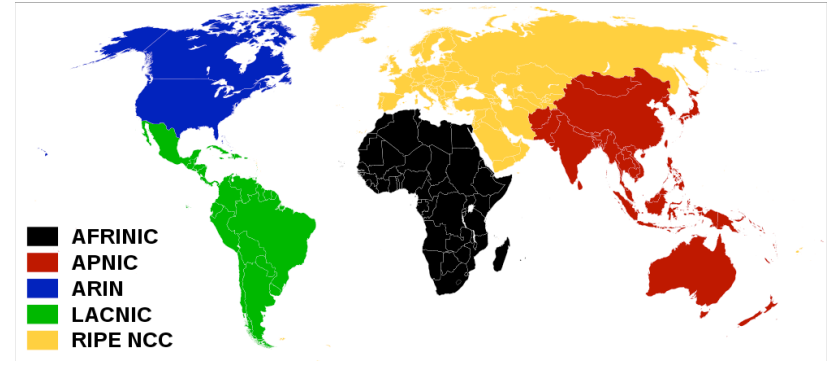

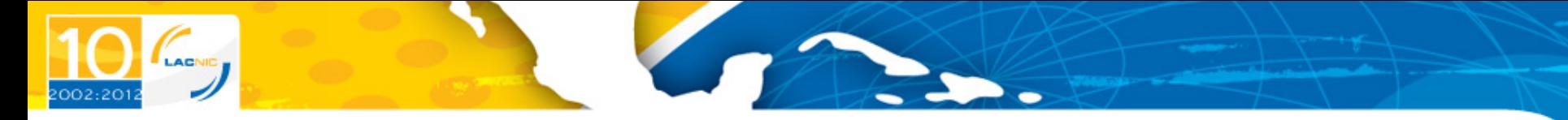

#### Internet Number Resource Management (ii)

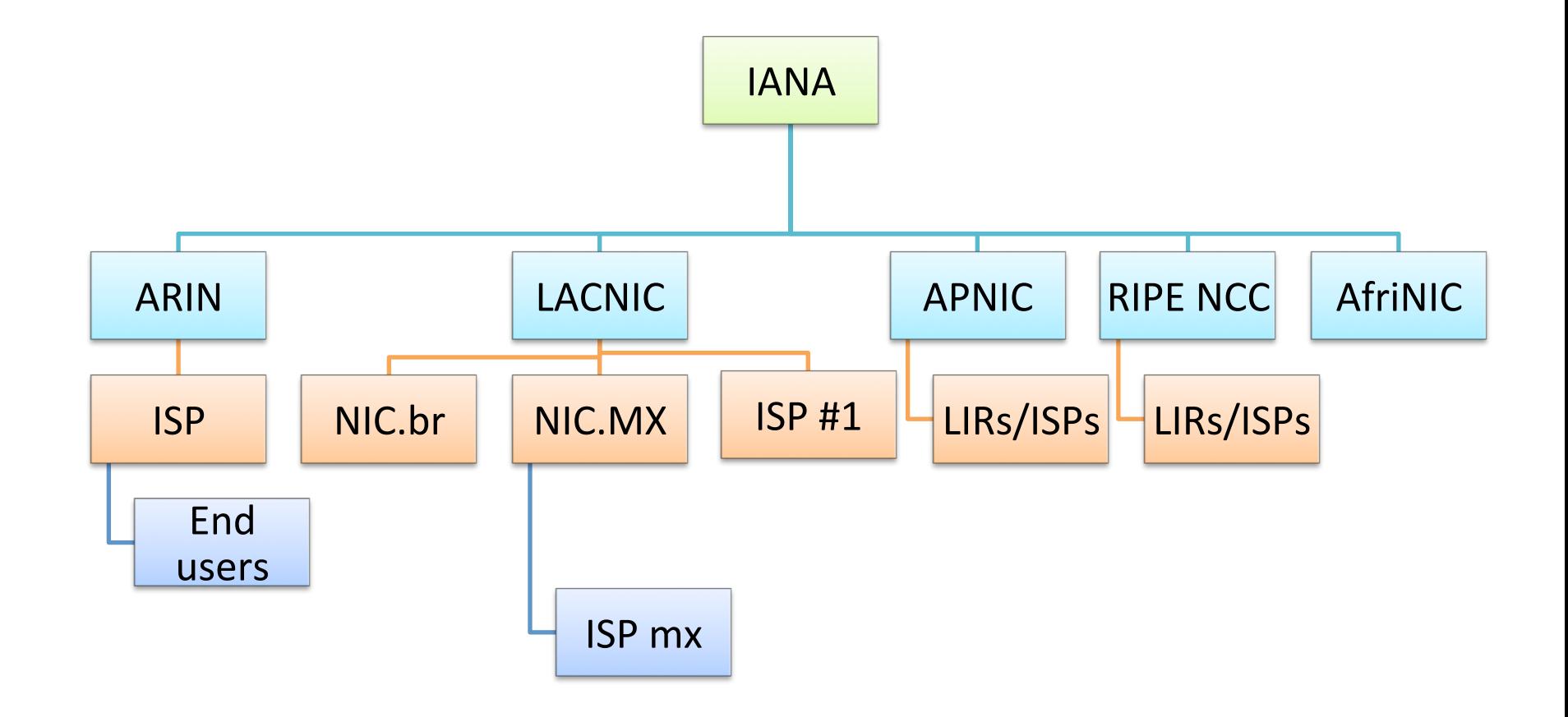

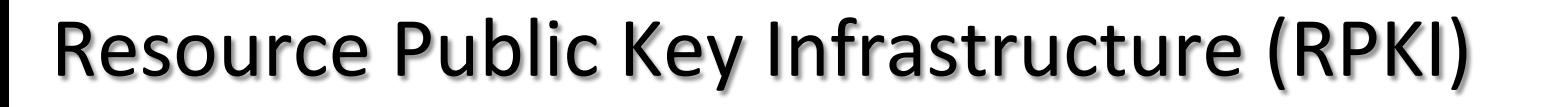

- Goals:
	- $-$  Create cryptographic proofs (certificates) that serve as proof of resource holdership
	- $-$  Enable automatic verification of route announcements in routers
- **High-level overview** 
	- $-$  Use of X.509 v3 certificates
	- $-$  Use RFC 3779 extensions on these certificates. These extensions allow Internet resources (IPv4/IPv6/ASNs) fields within certificates
	- $-$  ROAs: Signed objects that contain origin AS data.
	- $-$  Mechanisms to push validated data to routers and to automatically check the "origin-as" of a BGP UPDATE

#### Resource PKI (ii)

- All RPKI signed objects are listed in public repositories
- After verification, these objects can be used to configure policy in routers
- Validation Process
	- $-$  Signed objects have references to the certificate used to sign them
	- $-$  The resources listed in a certificate MUST be valid subsets of the resources listed in its parent's certificate
	- $-$  The trust chain is traced to the trust anchor in two aspects:
		- Cryptographically
		- CIDR terms

#### X.509 Certificates with RFC 3779 extensions

- "IP Delegation" Section
	- Special value: "INHERITED"
- "AS Delegation" Section – Special value: "INHERITED"
- Validation Process
	- $-$  Traditional crypto validation
		- $-$  Signature chain up to the trust anchor
	- $-$  Additionally involves validation of resources
		- CIDR (AKA subnetting) inclusion

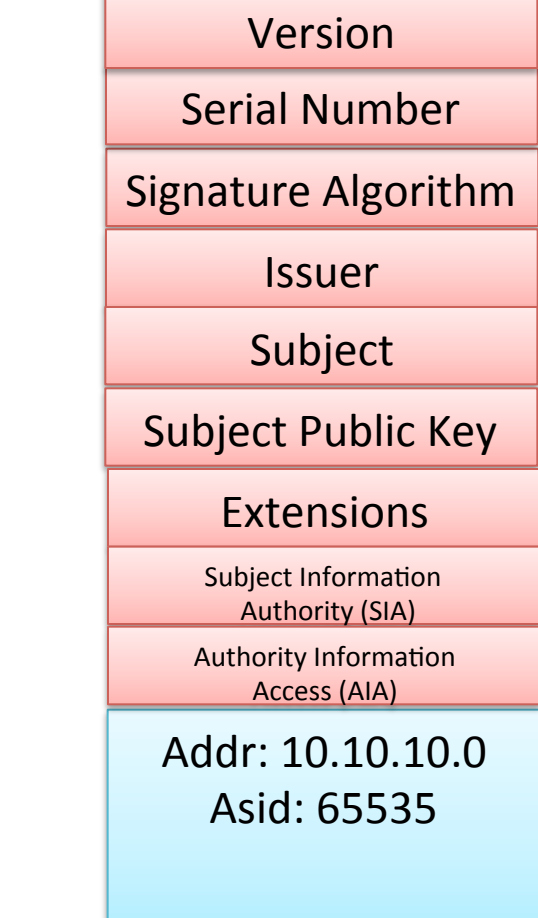

#### **RPKI Trust Chain**

002:201

<u>the set of the set of the set of the set of the set of the set of the set of the set of the set of the set of the set of the set of the set of the set of the set of the set of the set of the set of the set of the set of t</u>

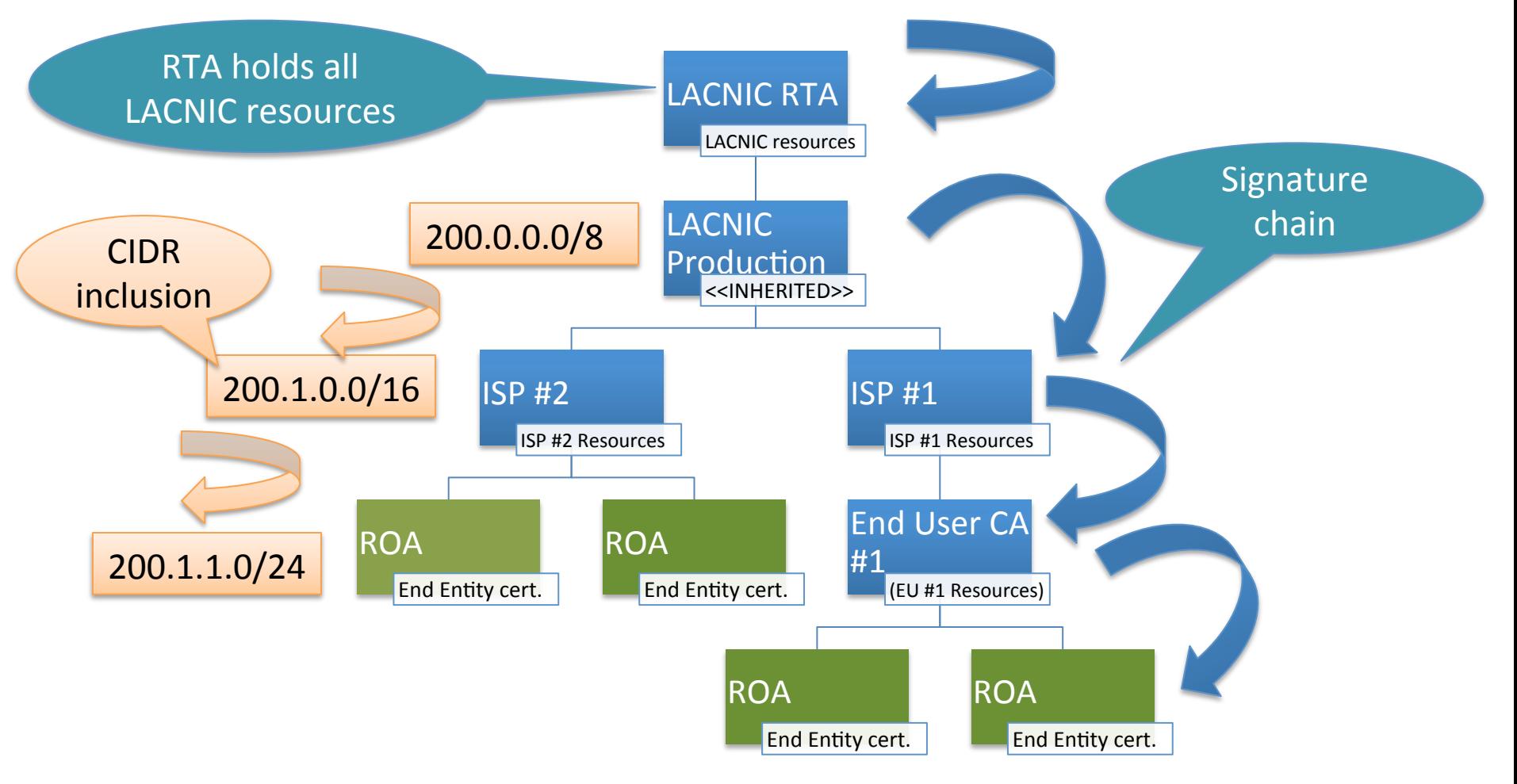

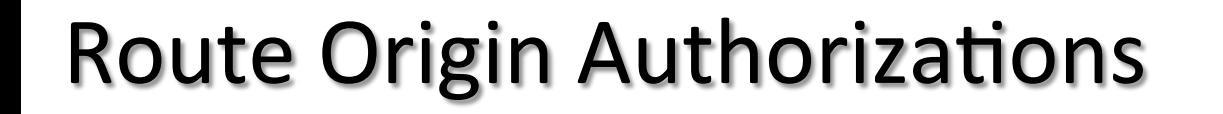

• A ROA provides a signed statement of route origination:

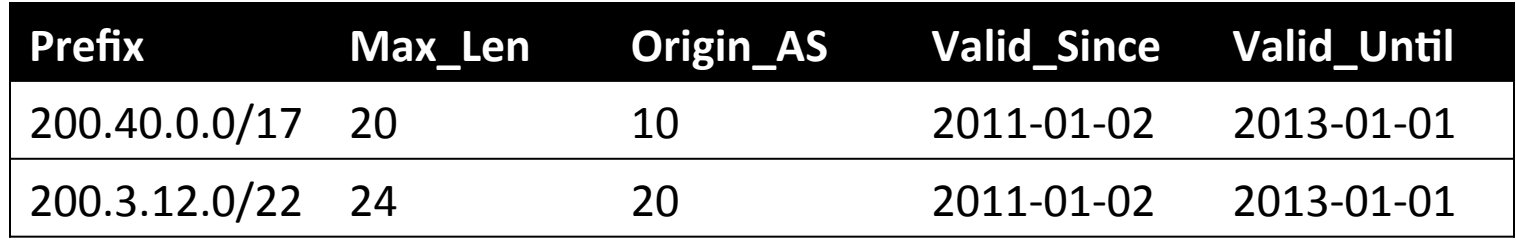

- The first ROAs states that:
	- $-$  "The prefix 200.40.0.0/17 will be originated by ASN 10 and could be de-aggregated up to /20" "This statement is *valid starting on Jan 2, 2011 until Jan 1, 2013"*
- ROAs also contain an EE certificate with the resources listed

#### ROAs (ii) - Validation

- In order to validate a ROA three steps are performed
	- $-$  Crypto validation of the public keys and signatures included in the EE certificates inside each ROA
	- $-$  CIDR inclusion checking of resources listed in the EE certificate
	- $-$  CIDR inclusion checking of resources in the route origin attestations. These resources have to be included in the resources listed in the EE certificate

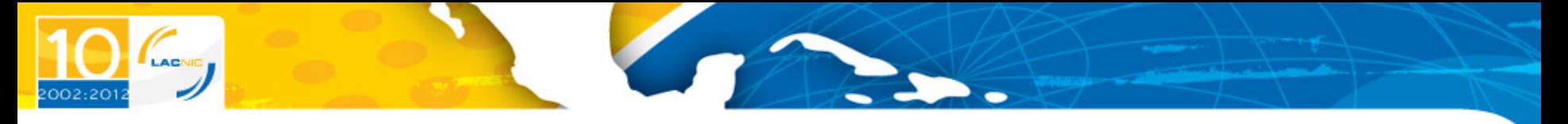

RPKI in Action  $-$  The whole system

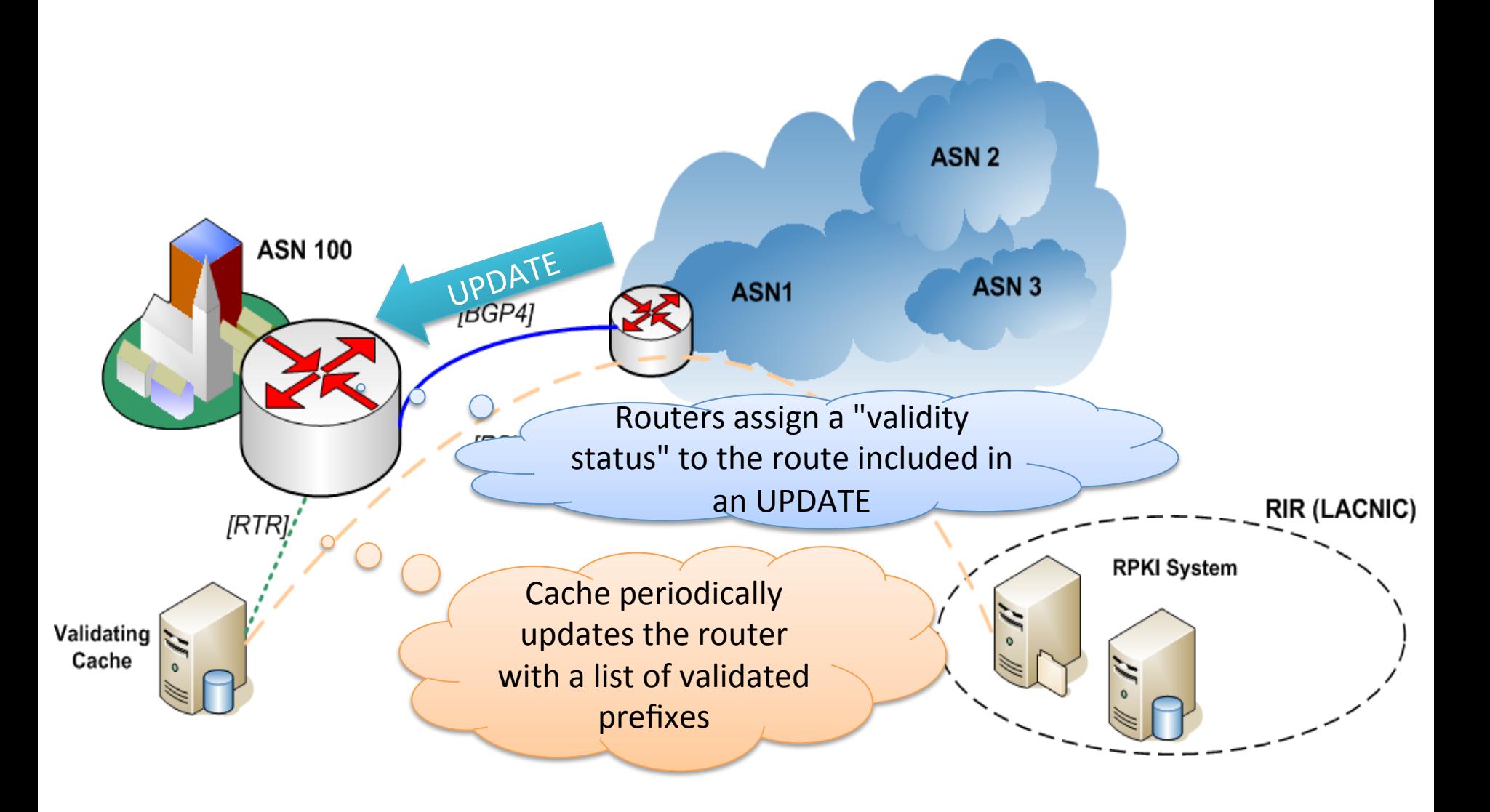

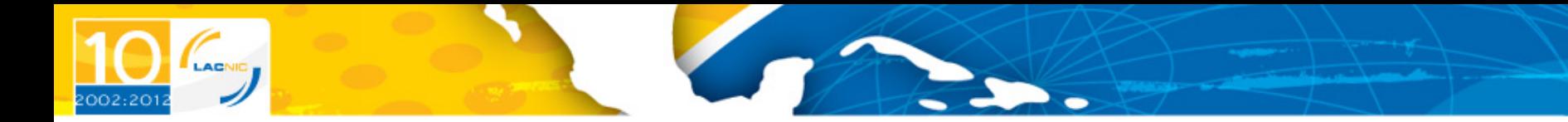

#### **BGP UPDATE Validation**

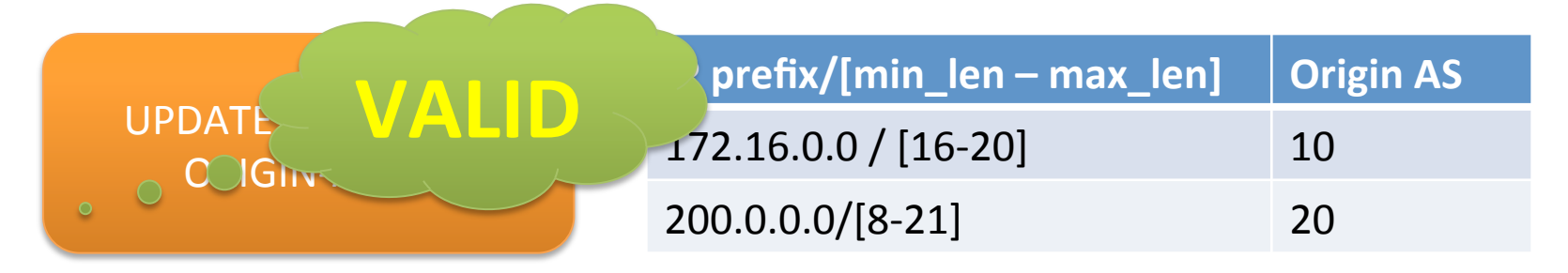

- If the "UPDATE pfx" is not covered by any entry in the DB -> "not found"
- If the "UPDATE pfx" is covered by at least one entry in the DB, and the origin-AS matches the ASNs in the DB -> "**valid**"
- If the origin-AS does NOT match -> "invalid"

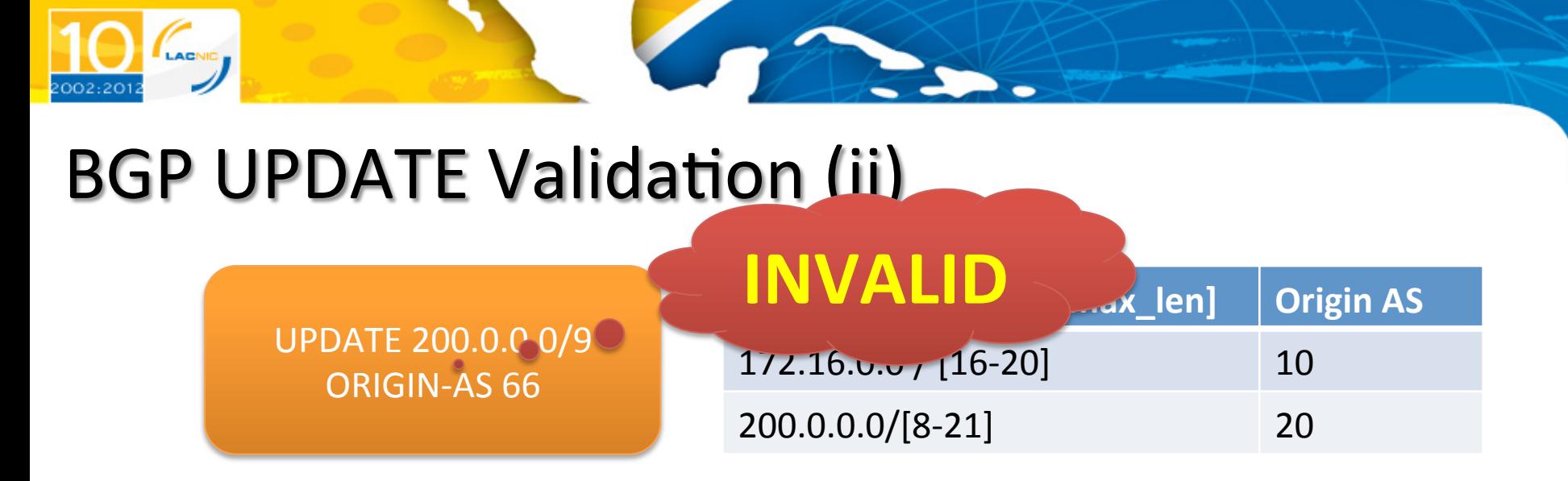

- If the "UPDATE pfx" is not covered by any entry in the DB -> "not found"
- If the "UPDATE pfx" is covered by at least one entry in the DB, and the origin-AS matches the ASNs in the DB -> "**valid**"
- If the origin-AS does NOT match -> "invalid"

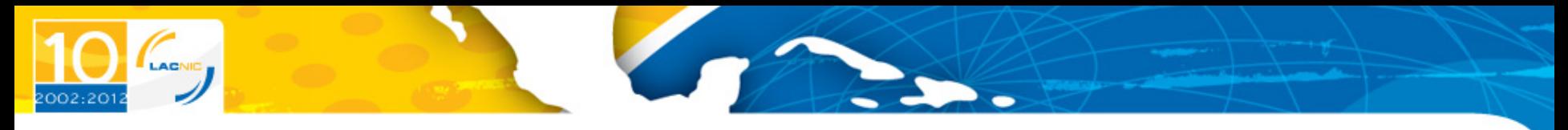

## Links / References

- The LACNIC RPKI System
	- http://rpki.lacnic.net/
- LACNIC's RSYNC Repository - rsync://repository.lacnic.net/rpki/
- Listing the repository
	- rsync --list-only rsync://repository.lacnic.net/rpki/lacnic/
- **Some RPKI Statistics** 
	- http://www.labs.lacnic.net/~rpki

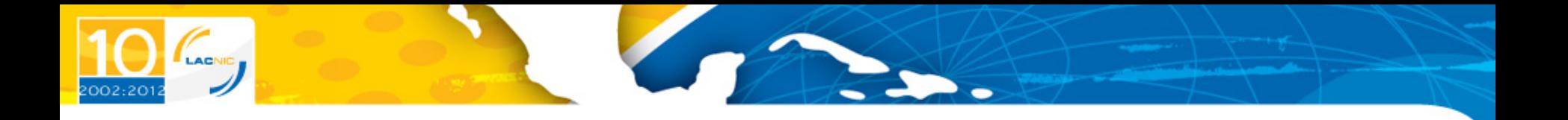

# Thank You!

carlos @ lacnic.net